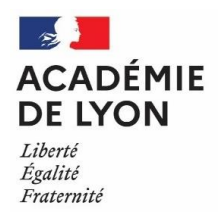

## **BACCALAURÉAT A L'ÉTRANGER – Zone Europe sud-est**

## TRÈS IMPORTANT

La demande d'aménagement est adressée par l'établissement scolaire du candidat (ou établissement de référence pour les candidats individuels) au Conseiller de coopération et d'action culturelle (COCAC) de l'ambassade de France.

## 1. Contact à la cellule handicap de la direction des examens et concours (DEC)

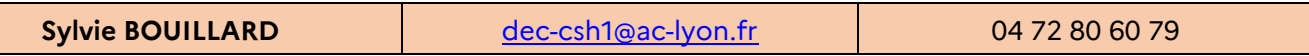

- 2. Publics concernés
- ► Candidats des centres scolaires à l'étranger (établissements homologués par le MENJS).
- ► Candidats individuels à l'étranger.
	- 3. Identification du dossier à compléter

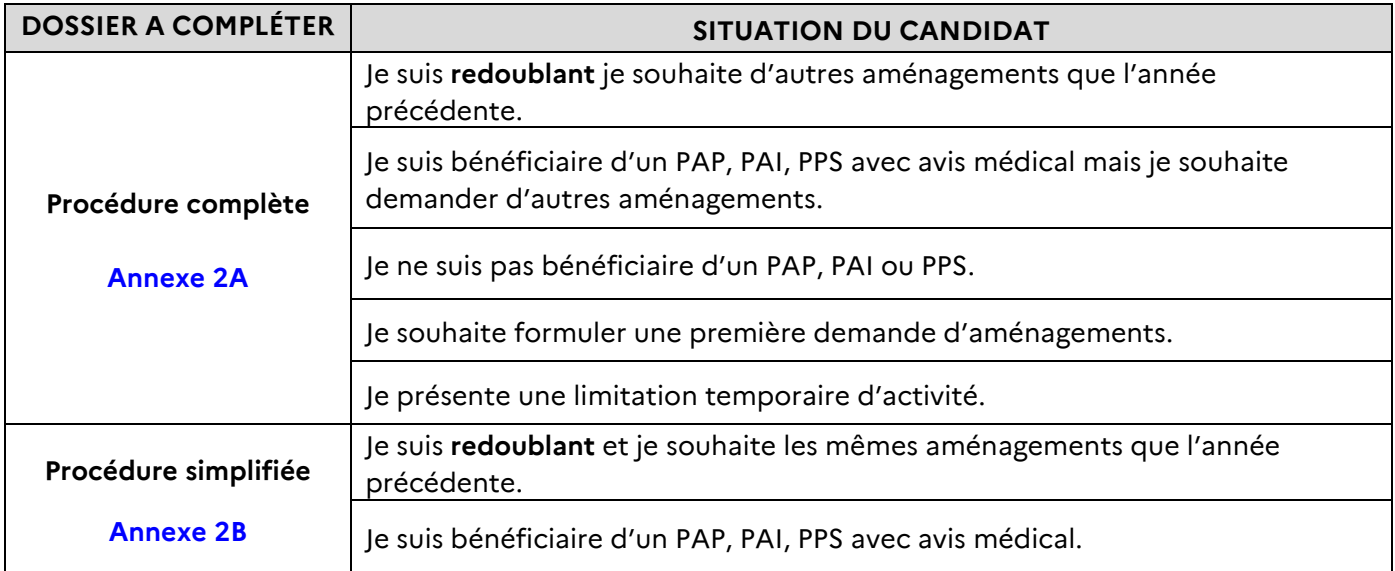

4. Circuit que la demande doit suivre en fonction de la situation du candidat pour les centres à l'étranger

La demande d'aménagement est adressée par l'établissement scolaire du candidat (ou établissement de référence pour les candidats individuels) **au Conseiller de coopération et d'action culturelle (COCAC) de l'ambassade de France**.

5. Notification d'aménagements destinée au candidat ou son représentant légal

La notification d'aménagements est générée par la cellule handicap **qui a valeur de décision de l'autorité administrative (rectorat).**

**Pour les candidats scolarisés**, elle est publiée sur Cyclades aux établissements de scolarité qui ont la charge de la remettre au candidat ou à son représentant légal.

**Pour les candidats individuels, non scolarisés**, la notification d'aménagements est déposée sur son compte Cyclades. Un envoi est aussi effectué sur son adresse mail renseignée lors de l'inscription.